# Package: heartbeatr (via r-universe)

September 26, 2024

Title Heartbeat Support using 'Redis'

Version 0.6.0

Description Simple heartbeat support for R using 'Redis'. A heartbeat is a background thread that acts as a dead-man's switch. It will create a key on Redis that will automatically expire after a number of seconds and then periodically refresh that key, even when the R process is busy. If the process dies for some reason, then the key will disappear. A heartbeat can be used to detect loss of worker processes on shared systems.

License MIT + file LICENSE

URL <https://github.com/mrc-ide/heartbeatr>

BugReports <https://github.com/mrc-ide/heartbeatr/issues>

SystemRequirements C++11, libhiredis, redis-server

**Imports** R6, redux  $(>= 1.0.0)$ Suggests processx, testthat RoxygenNote 7.1.1 Roxygen list(markdown = TRUE) Encoding UTF-8 Language en-GB Repository https://mrc-ide.r-universe.dev RemoteUrl https://github.com/mrc-ide/heartbeatr RemoteRef master RemoteSha f44cee1ef8d82e829930ae04b8964b4c2cfede10

# **Contents**

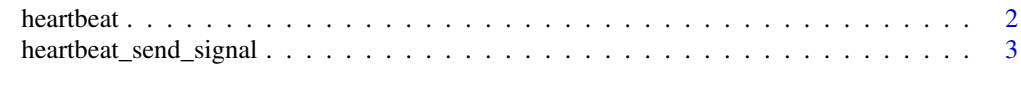

**Index** [5](#page-4-0). The second state of the second state of the second state of the second state of the second state of the second state of the second state of the second state of the second state of the second state of the second

<span id="page-1-0"></span>

# Description

Create a heartbeat instance. This can be used by running obj\$start() which will reset the TTL (Time To Live) on key every period seconds (don't set this too high). If the R process dies, then the key will expire after 3 \* period seconds (or set expire) and another application can tell that this R instance has died.

#### Usage

```
heartbeat(
  key,
 period,
  expire = 3 * period,
  value = expire,
  config = NULL,
  start = TRUE,
  timeout = 10)
```
#### Arguments

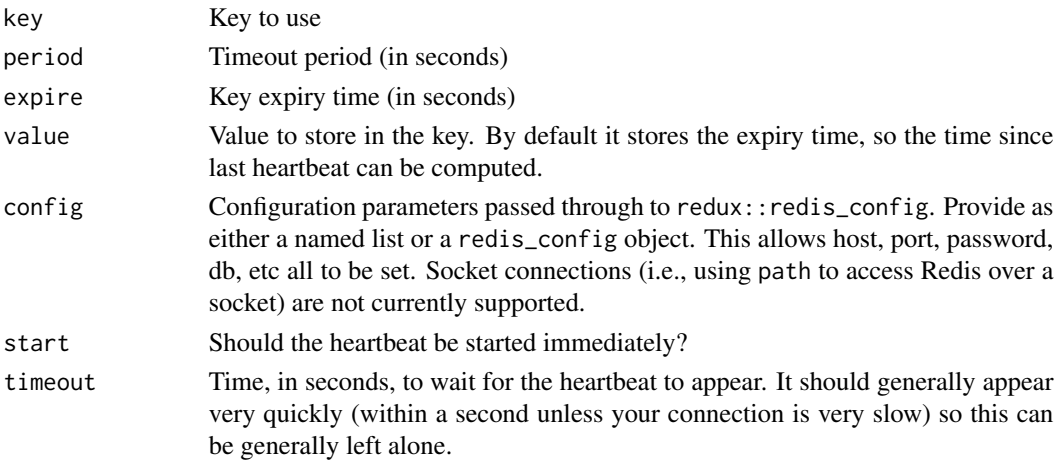

#### Details

The heartbeat object has three methods:

- is\_running() which returns TRUE or FALSE if the heartbeat is/is not running.
- start() which starts a heartbeat
- stop() which requests a stop for the heartbeat

Heavily inspired by the doRedis package.

## <span id="page-2-0"></span>heartbeat\_send\_signal 3

## Examples

```
if (redux::redis_available()) {
 rand_str <- function() {
   paste(sample(letters, 20, TRUE), collapse = "")
 }
 key <- sprintf("heartbeatr:test:%s", rand_str())
 h <- heartbeatr::heartbeat(key, 1, expire = 2)
 con <- redux::hiredis()
 # The heartbeat key exists
 con$EXISTS(key)
 # And has an expiry of less than 2000ms
 con$PTTL(key)
 # We can manually stop the heartbeat, and 2s later the key will
 # stop existing
 h$stop()
 # Sys.sleep(2)
 # con$EXISTS(key) # 0
}
```
heartbeat\_send\_signal *Send a signal*

#### Description

Sends a signal to a heartbeat process that is using key key

#### Usage

heartbeat\_send\_signal(con, key, signal)

#### Arguments

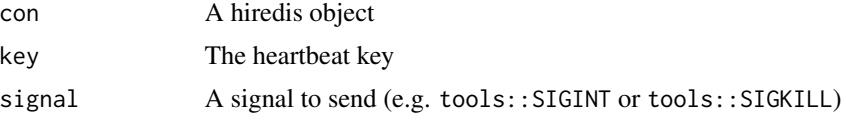

#### Examples

```
if (redux::redis_available()) {
 rand_str <- function() {
   paste(sample(letters, 20, TRUE), collapse = "")
 }
 # Suppose we have a process that exposes a heartbeat running on
 # this key:
```

```
key <- sprintf("heartbeatr:test:%s", rand_str())
 # We can send it an interrupt over redis using:
 con <- redux::hiredis()
 heartbeatr::heartbeat_send_signal(con, key, tools::SIGINT)
}
```
# <span id="page-4-0"></span>Index

heartbeat, [2](#page-1-0) heartbeat\_send\_signal, [3](#page-2-0)